## **CURSO VIRTUAL:** EXCEL INTERMEDIO

**COSTO:** 

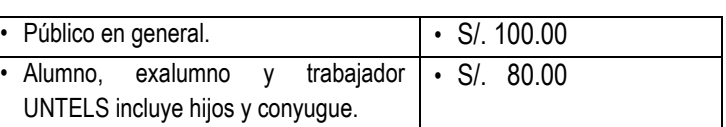

**CLASES:** DOMINGOS 8:30 – 1:00 PM

**INICIO: 03-04-2022**

**TELÉFONO:** 965995914

**PAGO:** TRIBUTO N° 09122 BANCO DE LA NACIÓN O EN CAJA UNTELS (martes y jueves de 9:30 a 1:00 pm)

**INSCRIPCIÓN**: UNA VEZ REALIZADO EL PAGO, ENVIAR EL VOUCHER (consignar nombre completo y N° de teléfono) AL CORREO: [direccion.rsu@untels.edu.pe](mailto:direccion.rsu@untels.edu.pe)

# **VACANTES LIMITADAS.**

#### **TEMARIO:**

## **SEMANA 1**

## **FUNCIONES**

Si.conjunto, Contar.si.conjunto, Promedio.si.conjunto, K.esimo.mayor, K.esimo.menor, Matemáticas: Sumar.si.conjunto, Aleatorio.entre Lógicas: si, si anidado (simple – doble), y, o Búsqueda y referencia: Buscarv, Buscarh, Buscar, Coincidir, Indirecto, Indice Funciones de texto: Código, Hallar, Encontrar, Reemplazar, Repetir Funciones de fecha y hora: Sifecha, Lab, Lab.intl

## **SEMANA 2**

## **BASE DE DATOS**

Obtener datos externos: Access, Web, Archivo de texto Herramientas de datos: Relleno rápido, Quitar duplicados, Texto en columnas Ordenar: Un nivel, Varios niveles, Criterios Filtro: Subtotales, Filtro de número, Filtro de texto Filtro avanzado: Criterio, Copiar Esquema

#### **SEMANA 3 TABLA DINÁMICA**

- Concepto de tabla dinámica
- Insertar tabla dinámica
- Insertar tabla dinámica recomendada
- Agregar campos a tabla dinámica
- Diseño de tabla dinámica
- Modificar tabla dinámica
- Cambiar datos de origen y actualizar
- Insertar campo calculado
- Creación de informes
- Segmentación de datos
- Escala de tiempo

## **GRAFICO DINÁMICO**

- Insertar grafico dinámico
- Diseño del gráfico dinámico
- Formato del gráfico dinámico

## **SEGURIDAD**

- Proteger hoja
- Ocultar formulas
- Proteger libro

## **SEMANA 4 AUTOMATIZACIÓN DE TAREAS: FORMULARIOS**

- Creación de formularios
- Controles de formulario

## **DISEÑO DE SIMULADORES**

Formatos automatizados

## **INTRODUCCIÓN A VBA**

- Conceptos generales.
- $\bullet$  Iniciación al uso de las macros.